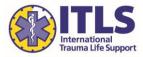

- 1. Visit <u>http://learn.itrauma.org</u>. Start by adding the product you wish to purchase in bulk to your cart.
- 2. On the Cart page, adjust the quantity to the number of licenses you wish to purchase and click Recalculate.
- 3. Then click Checkout.

| ITL<br>International<br>Trauma Life Su | pport Improving Trauma Care Worldw                                                                                              |
|----------------------------------------|----------------------------------------------------------------------------------------------------|
| ducation Current Thinking              | Resources for:           Start an ITLS Program         Leadership           Students         Instructors           Coordinators |
| me » Shopping Cart                     |                                                                                                    |
| Course                                 | Product Quantity Price (\$) Amount (\$)                                                                                         |
| Catalog<br>Store Home                  | ITLS 8th Edition Instructor Update - ITLS-8ed-<br>update 10 35.00 35.00                                                         |
| ITLS 8th Edition Instructor<br>Update  | Sub-Total: \$35.00<br>Tax: \$0.00<br>Total: \$35.00                                                                             |
| Status                                 | To delete an item, change the quantity to zero and click Recalculate                                                            |
| My Courses                             | Voucher                                                                                                    |
| Student Login                          | If you have a voucher or coupon, enter its code in the box below and click on recalculate.                                      |
| Your Cart = 1                          |                                                                                                    |
|                                        | Recalculate Continue Shopping Checkout                                                                                          |

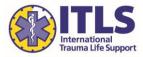

4. You will be given an option to Login or Create an account. **You must Create an account to proceed with the purchase.** Any existing logins for other ITLS programs (i.e., CMS, Administrator Portal, etc.) will not work. Click the Create new account button.

NOTE: If you have previously purchased licenses through this process and are returning to purchase additional licenses, you may log in with the username and password you set up at the time of your initial purchase.

| Login               |                                             |                        |
|---------------------|---------------------------------------------|------------------------|
| Username:           |                                             |                        |
| Password:           |                                             |                        |
| Login               |                                             |                        |
| Forgotten your us   | ername or password?                         |                        |
|                     |                                             |                        |
|                     |                                             |                        |
| Create an a         | account                                     |                        |
| If you are new to t | he store you can create an account by clicl | king the button below. |
| Create new acco     | bunt                                        |                        |
|                     |                                             |                        |

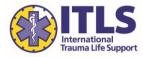

- 5. Complete the Account Details and Contact Details sections to create your new account. This includes selecting a Username and a Password.
- 6. You do **NOT** need to complete the Licensure Details for Continuing Education section at this time.
- 7. Click Create Account button at bottom of page when all required information is completed.

| Please enter your information | below. All fields with * are required.                      |   |                                                                                                    |
|-------------------------------|-------------------------------------------------------------|---|----------------------------------------------------------------------------------------------------|
| Account Details:              |                                                             |   |                                                                                                    |
| Username:*                    | itlstest                                                    |   |                                                                                                    |
|                               | Your Username must be all lower case and contain no spaces. | I |                                                                                                    |
| Password:*                    | •••••                                                       |   |                                                                                                    |
| Password (again):*            | •••••                                                       |   | Licensure Details for Continuing Education:                                                                                                    |
| Email:*                       | support@itrauma.org                                         |   | In order to receive continuing education credit for the module(s) you<br>ITLS is required to collect the following information to submit to CEC                 |
| Confirm Email:*               | support@itrauma.org                                         |   | EMS education accreditation body, to complete your record of credit<br>complete these fields in full, you will not receive CE credit for your co<br>completion. |
| Contact Details:              |                                                             |   | CECBEMS-Approved Choose  License Type:                                                                                                    |
| <b>.</b>                      |                                                             |   | License Number:                                                                                                    |
| First name:*                  |                                                             |   | License State/Province: Choose                                                                                                    |
| Last name:*                   |                                                             |   | License Expiration: Month: 💌 Day: 💌 Year: 💌                                                                                                    |
| Credentials (MD, RN,          |                                                             |   |                                                                                                    |
| EMT-P, etc.):                 |                                                             |   | If you are NREMT registered and/or don't have a license number, ple<br>your NREMT registration information:                                                     |
| Company name:                 |                                                             |   | your weim registration mormation:                                                                                                    |
| Address:*                     |                                                             |   | NREMT Number:                                                                                                    |
| Address2:                     |                                                             |   | NREMT Re-Registration Month: -  Day: -  Year: -                                                                                                    |
| City:*                        |                                                             |   | Date.                                                                                                    |
| State / County / Region:*     | Select State                                                |   | If you don't have a license number or NREMT registration, please pro                                                                                            |
| Zip / Post Code:*             |                                                             |   | birth date:                                                                                                    |
| Country:*                     | UNITED STATES                                               | • | Birth Date: Month: 💌 Day: 💌 Year: 💌                                                                                                    |
| Phone:                        |                                                             |   | Create Account                                                                                                    |

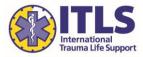

- 8. You are taken to an Order Confirmation screen where you can review the product and number of licenses you are purchasing, the total amount due, and your contact information.
- 9. Select a payment method: Paypal or Credit Card
- 10. Click the checkbox to agree to the Terms and Conditions of the sale.
- 11. Then click Proceed.
- 12. You will be routed either to the PayPal website or ITLS' secure credit card processing gateway to make payment.

| ITLS 8th Edition Instructor Update - ITLS-8ed-<br>update       10       35.00         Sub-Total:<br>Tax:<br>Total       Sub-Total:<br>Tax:<br>Total         Invoice Details:       Invoice Details:         First name:*       ITLS         International       Company Name:         International       Ood Woodcreek Drive         Address 1:*       3000 Woodcreek Drive         Address (Line 2):       Suite 200         Suite 200       City:*         Downers Grove       State / County / Region:*         State / County / Region:*       V         UNITED STATES       v         Email address:*       support@itrauma.org         Your phone number:       initian initian initia                                                                                                    | 350                   |
|----------------------------------------------------------------------------------------------------|-----------------------|
| Tax:<br>Total:<br>Invoice Details:<br>First name:*<br>ITLS<br>Last name:*<br>International<br>Company Name:<br>Address 1:*<br>3000 Woodcreek Drive<br>Address (Line 2):<br>Suite 200<br>City:*<br>Downers Grove<br>State / County / Region:*<br>Illinois<br>Zip / Post Code:*<br>60515<br>County:*<br>UNITED STATES<br>WINTED STATES<br>Support@itrauma.org                                                                                                    | 550                   |
| First name:* ITLS Last name:* International Company Name: Address 1:* 3000 Woodcreek Drive Address (Line 2): Suite 200 City:* Downers Grove State / County / Region:* Illinois State / County / Region:* Illinois City:* Illinois City:* Illinois City:* Illinois City:* Illinois City:* Illinois City:* Illinois City:* Illinois City:* Illinois City:* Illinois City:* Illinois City:* Illinois City:* Illinois City:* Illinois City:* Illinois City:* Illinois City:* Illinois City:* City:* City: | \$350<br>\$0<br>\$350 |
| ITLS<br>Last name:*<br>International<br>Company Name:<br>Company Name:<br>Address 1:*<br>3000 Woodcreek Drive<br>Address (Line 2):<br>Suite 200<br>City:*<br>Downers Grove<br>State / County / Region:*<br>Illinois<br>Downers Grove<br>State / County / Region:*<br>Illinois<br>City:*<br>UNITED STATES<br>County:*<br>UNITED STATES<br>Temail address:*<br>support@itrauma.org                                                                                                    |                       |
| Last name:* International Company Name: Address 1:* 3000 Woodcreek Drive Address (Line 2): Suite 200 City:* Downers Grove State / County / Region:* Illinois V Zip / Post Code:* 60515 Country:* UNITED STATES V IMIRED STATES V IMIRED STATES |                       |
| International<br>Company Name:<br>Address 1:*<br>3000 Woodcreek Drive<br>Address (Line 2):<br>Suite 200<br>City:*<br>Downers Grove<br>State / County / Region:*<br>Illinois<br>Zip / Post Code:*<br>60515<br>Country:*<br>UNITED STATES<br>UNITED STATES<br>Same<br>Email address:*                                                                                                    |                       |
| Company Name:<br>Address 1:*<br>3000 Woodcreek Drive<br>Address (Line 2):<br>Suite 200<br>City:*<br>Downers Grove<br>State / County / Region:*<br>Illinois<br>Zip / Post Code:*<br>60515<br>Country:*<br>UNITED STATES<br>Email address:*<br>support@itrauma.org                                                                                                    |                       |
| Address 1:* 3000 Woodcreek Drive Address (Line 2): Suite 200 City:* Downers Grove State / County / Region:* Illinois State / County / Region:* Illinois City:* UNITED STATES Temail address:* support@itrauma.org                                                                                                    |                       |
| 3000 Woodcreek Drive<br>Address (Line 2):<br>Suite 200<br>City:*<br>Downers Grove<br>State / County / Region:*<br>Illinois ▼<br>Zip / Post Code:*<br>60515<br>Country:*<br>UNITED STATES ▼<br>Email address:*<br>support@itrauma.org                                                                                                    |                       |
| Address (Line 2):<br>Suite 200<br>City:*<br>Downers Grove<br>State / County / Region:*<br>Illinois<br>Zip / Post Code:*<br>60515<br>Country:*<br>UNITED STATES<br>Email address:*<br>support@itrauma.org                                                                                                    |                       |
| Suite 200<br>City:*<br>Downers Grove<br>State / County / Region:*<br>Illinois<br>Zip / Post Code:*<br>60515<br>Country:*<br>UNITED STATES<br>Email address:*<br>support@itrauma.org                                                                                                    |                       |
| City:* Downers Grove State / County / Region:* Illinois Zip / Post Code:* 60515 Country:* UNITED STATES Fmail address:* support@itrauma.org                                                                                                    |                       |
| Downers Grove State / County / Region:* Illinois Zip / Post Code:* 60515 Country:* UNITED STATES Email address:* support@itrauma.org                                                                                                    |                       |
| State / County / Region:* Illinois Zip / Post Code:* 60515 Country:* UNITED STATES Email address:* support@itrauma.org                                                                                                    |                       |
| Illinois  Zip / Post Code:*  60515  Country:* UNITED STATES Email address:* support@itrauma.org                                                                                                    |                       |
| 60515<br>Country:*<br>UNITED STATES<br>Email address:*<br>support@itrauma.org                                                                                                    |                       |
| UNITED STATES  Email address:* support@itrauma.org                                                                                                    |                       |
| UNITED STATES  Email address:* support@itrauma.org                                                                                                    |                       |
| support@itrauma.org                                                                                                    |                       |
|                                                                                                    |                       |
| Your phone number:                                                                                                    |                       |
|                                                                                                    |                       |
| ● Pay by Paypal<br>◎ Pay by Credit Card                                                                                                    |                       |
| I agree to the <u>terms and Conditions</u> of this sale.*<br>All fields with terms are required.                                                                                                    |                       |
| Cancel                                                                                                    | Proceed               |

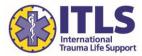

13. After successfully making payment, you will be directed to a Thank you screen. From this screen, you can click the link to Manage your ITLS Licenses. This is where you will enroll your students using the licenses you purchased.

You will also receive an order confirmation email that will contain this link, as well as your username and password information. You should save this email to easily return to the site to manage your licenses in the future.

# Thank you for your order.

Your account has been updated with your purchase. Please retain this email in your files. It contains your username/password information, as well as a direct link to access your course content. You may use this email in the future to access your course content at any time.

### Training Access Details:

<u>Click here</u> to manage your ITLS licenses. (If the above link does not work please copy and paste it into your web browser's address bar http://learn.itrauma.org/manage?action=home)

Username: itlstest Password: itlstest

Your payment number is: 14489886777139 Your order number is: 14489886777139

#### **Invoice Details**

Name: ITLS International Address: 3000 Woodcreek Drive Address (line 2): Suite 200 City: Downers Grove Region: IL Postcode: 60515 Country: UNITED STATES Email: support@itrauma.org

| Product                                                  | Quantity | Price (\$) | Amount (\$) |
|----------------------------------------------------------|----------|------------|-------------|
| ITLS 8th Edition Instructor Update - ITLS-8ed-<br>update | 10       | 35.00      | 350.00      |

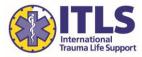

- 14. The Manage Licenses portal (accessible at <a href="http://learn.itrauma.org/manage?action=home">http://learn.itrauma.org/manage?action=home</a>) is shown below. The screen shows the product you have purchased codes for, with the total quantity purchased and the number of available licenses remaining.
- 15. To use one of the licenses and enroll a student in the course, click the link at the top right of the screen.

| Your Orders (C   | lick the Add Students Link                                             | to Enroll | Students)                               |                    |
|------------------|------------------------------------------------------------------------|-----------|-----------------------------------------|--------------------|
| Order Number: 1- |                                                                        |           | o Add Students<br>sly Enrolled Students | 2                  |
| Your Licenses    |                                                                        |           |                                         |                    |
| 2                | ses create a new student list and<br>at and select the ones you want t |           | ich licenses to use,                    | then add your      |
| Course Code      | Course Name                                                            | Duration  | Licenses<br>Remaining                   | Total<br>Purchased |
| ITLS-8ed-        | ITLS 8th Edition Instructor                                            | n/a       | 10                                      | 10                 |

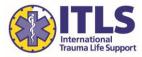

- 16. After clicking the link to add students, the window will expand to show: Enroll a student.
- 17. Enter the student's first name, last name, and email address.
- 18. Then click Enroll

| You         | r Orders (Clic      | k the Add Students Lin                                     | k to Enro | oll Students)                            |                    |
|-------------|---------------------|------------------------------------------------------------|-----------|------------------------------------------|--------------------|
| Ord         | er Number: 1448     | 99886777139                                                |           | e to Add Students<br>pusly Enrolled Stud | lents              |
|             | Course Code         | Course Name                                                | Durati    | on Licenses<br>Remaining                 | Total<br>Purchased |
|             | ITLS-8ed-<br>update | ITLS 8th Edition Instructor<br>Update                      | n/a       | 10                                       | 10                 |
| Enro        | ol a student        |                                                            |           |                                          |                    |
| First       | Name:               |                                                            |           |                                          |                    |
| Test        | tStudent 1          |                                                            |           |                                          |                    |
| Last        | Name:               |                                                            |           |                                          |                    |
| Last        | tName               |                                                            |           |                                          |                    |
| Emai        | Address:            |                                                            |           |                                          |                    |
| stud        | dent1@test.com      | 1                                                          |           |                                          |                    |
|             | roll<br>r Licenses  |                                                            |           |                                          |                    |
|             | -                   | create a new student list ar<br>nd select the ones you wan |           |                                          | use, then add you  |
| Cou         | rse Code C          | ourse Name                                                 | Duration  | n Licenses<br>Remaining                  | Total<br>Purchased |
| ITL:<br>upd |                     | FLS 8th Edition Instructor<br>Ipdate                       | n/a       | 10                                       | 10                 |

NOTE: If you wish to take the 8<sup>th</sup> Edition Instructor Update yourself, you must Enroll yourself using the same procedures outlined above. You will not be automatically enrolled in the course when you purchase multiple licenses.

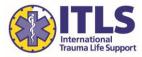

19. You will receive a message that the student was enrolled. The Manage Licenses section automatically updates to show fewer licenses remaining.

An email with training access details has been sent automatically to the student to begin the course (see sample email below).

20. You may also continue adding students from this screen by again completing the First Name, Last Name, and Email Address fields, and clicking Enroll again. You will complete this process once per student to enroll.

|   | You      | r Orders (Click     | the Add Students Lin                  | k to Enroll   | Students)             |                    |
|---|----------|---------------------|---------------------------------------|---------------|-----------------------|--------------------|
|   | Ord      | ler Number: 14489   | 886777139                             |               | Add Students          | ž                  |
|   |          | Course Code         | Course Name                           | Duration      | Licenses<br>Remaining | Total<br>Purchased |
|   | <b>V</b> | ITLS-8ed-<br>update | ITLS 8th Edition Instructor<br>Update | n/a           | 9                     | 10                 |
|   | Enro     | ol a student        |                                       |               |                       |                    |
| < |          | student was enro    | olled.                                |               |                       |                    |
|   | First    | Name:               |                                       |               |                       |                    |
|   | Last     | Name:               |                                       |               |                       |                    |
|   | Emai     | l Address:          |                                       |               |                       |                    |
|   | En       | roll                |                                       |               |                       |                    |
|   | You      | r Licenses          |                                       |               |                       |                    |
|   | Tous     | se vour licenses c  | reate a new student list a            | ad select whi | ch liconsos to uso    | then add your      |

To use your licenses create a new student list and select which licenses to use, then add your students to the list and select the ones you want to enroll.

| Course Code         | Course Name                           | Duration | Licenses<br>Remaining | Total<br>Purchased |
|---------------------|---------------------------------------|----------|-----------------------|--------------------|
| ITLS-8ed-<br>update | ITLS 8th Edition Instructor<br>Update | n/a      | 9                     | 10                 |

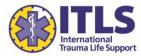

21. Each student you have enrolled in the course with one of your licenses will receive an email with a link to access the course, as well as the username and password information required to log in. The bottom of the email notes which program the student has been enrolled in.

The student should save this email for easy access to the course in the future.

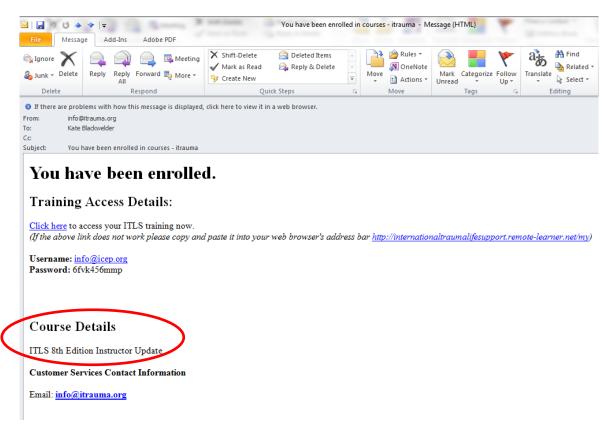

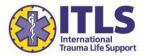

22. To review the students you have previously enrolled in the course, click the link at the top right of the Manage Licenses screen.

| Your Orders (                         | Click the Add Students Lin                                          | ik to Enroll | Students)                                    |                                         |
|---------------------------------------|---------------------------------------------------------------------|--------------|----------------------------------------------|-----------------------------------------|
| Order Number:                         | 14489886777139                                                      |              | o Add Students<br>sly Enrolled Stude         | ents                                    |
| Your Licenses                         | ;                                                                   |              |                                              |                                         |
| To use your liser                     |                                                                     |              |                                              |                                         |
| · · · · · · · · · · · · · · · · · · · | nses create a new student list a<br>ist and select the ones you war |              | ich licenses to u                            | se, then add your                       |
| · · · · · · · · · · · · · · · · · · · |                                                                     |              | iich licenses to us<br>Licenses<br>Remaining | se, then add your<br>Total<br>Purchased |

23. The License allocations section shows the list of students who have been enrolled in the course with a license.

| Product                                            |                                    |                        |        | Quantit | y Price (\$                 | 5) Amount                    |
|----------------------------------------------------|------------------------------------|------------------------|--------|---------|-----------------------------|------------------------------|
| ITLS 8th Edi<br>update                             | ition Instructor l                 | Jpdate - ITLS          | -8ed-  | 10      | 35.00                       | 0 350                        |
|                                                    |                                    |                        |        |         | Voucher Code                | e: cm_f                      |
|                                                    |                                    |                        |        |         | Discoun                     | t: \$350                     |
|                                                    |                                    |                        |        |         | Sub-Tota                    | l: \$0                       |
|                                                    |                                    |                        |        |         | Tax                         | k: \$0                       |
|                                                    |                                    |                        |        |         |                             |                              |
| Licenses Si                                        | ummary                             |                        |        |         | Tota                        | l: \$0                       |
| Licenses Su<br>Course Code                         | ummary<br>Course Nan               | ne                     | Di     |         | l ota<br>censes<br>emaining | l: \$0<br>Total<br>Purchased |
|                                                    | Course Nan                         | ne<br>Edition Instruct |        |         | censes                      | Total                        |
| Course Code                                        | Course Nan<br>ITLS 8th E<br>Update |                        |        | Re      | censes                      | Total<br>Purchased           |
| Course Code<br>ITLS-8ed-<br>update<br>License allo | Course Nan<br>ITLS 8th E<br>Update | dition Instruct        | tor n/ | Re      | censes                      | Total<br>Purchased           |

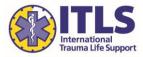

24. At any time, you may return to the Manage Licenses portal (accessible at <a href="http://learn.itrauma.org/manage?action=home">http://learn.itrauma.org/manage?action=home</a> or by using the direct link in your email confirmation) to repeat this process and enroll additional students as desired.